## Sayfa 1 / 1

## Far Manager klavye kısayolları

## Genel

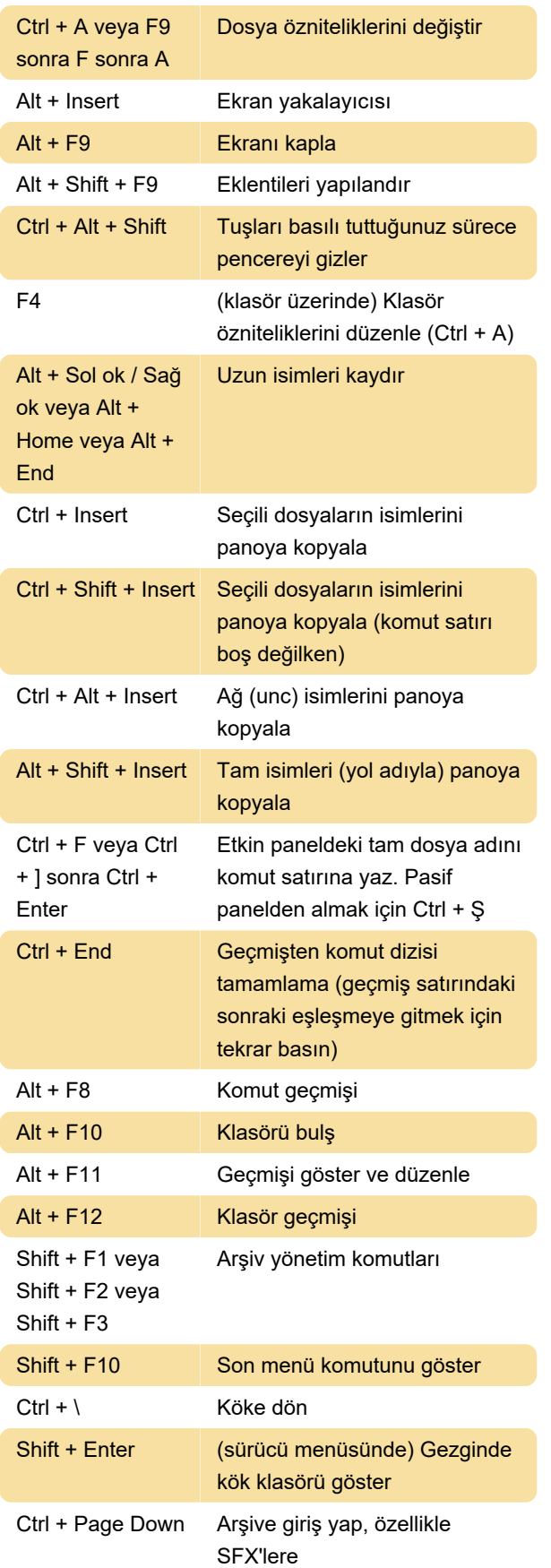

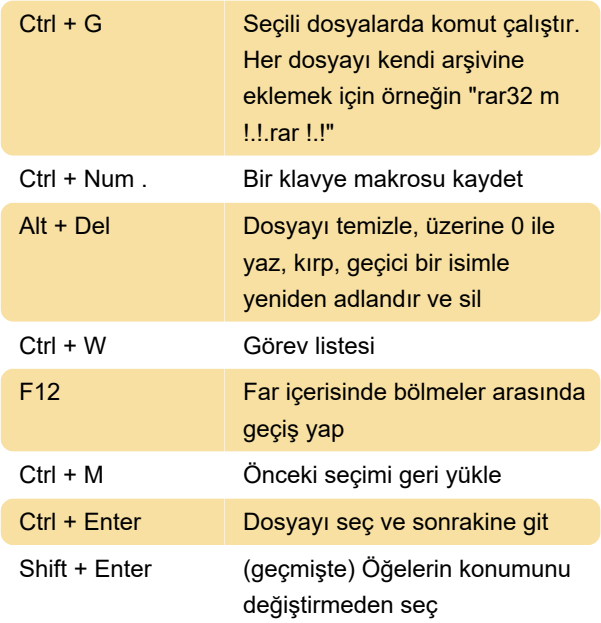

## Diğer kısayollar

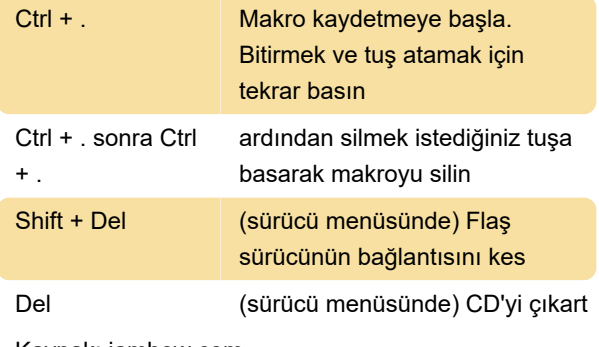

Kaynak: iamhow.com

Son değişiklik: 11.11.2019 20:10:43

Daha fazla bilgi için: [defkey.com/tr/far-manager](https://defkey.com/tr/far-manager-klavye-kisayollari)[klavye-kisayollari](https://defkey.com/tr/far-manager-klavye-kisayollari)

[Bu PDF'yi özelleştir...](https://defkey.com/tr/far-manager-klavye-kisayollari?pdfOptions=true)